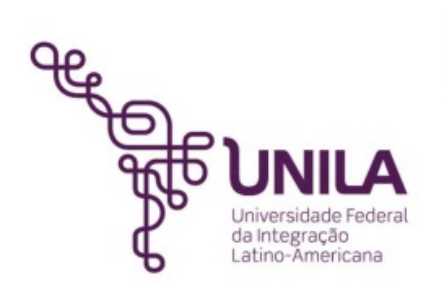

### **MARGEM DE PREFERÊNCIA ORIENTAÇÕES DE PREENCHIMENTO REGIME DE ORIGEM**

### **ORIENTAÇÕES MDIC – MINISTÉRIO DO DESENVOLVIMENTO, INDÚSTRIA E COMÉRCIO EXTERIOR**

**Foz do Iguaçu**

**Paraná**

### **Instruções para preenchimento**

### **FORMULÁRIO DE DECLARAÇÃO DE ORIGEM PARA PROCESSOS LICITATÓRIOS**

**Portaria 279/2011 MDIC Regime de Origem para Compras Governamentais**

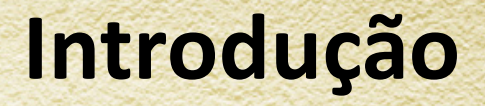

Recentemente foi instituído um arcabouço legal que permite a aplicação de margem de preferência de 8% nos processos licitatórios do Governo Federal para alguns produtos manufaturados nacionais dos Setores de Confecções e Calçados .

Referências:

- Lei 12.349 de 15/12/2010
- Decreto 7.546 de 02/08/2011
- Decreto 7.601 de 07/11/2011
- Portaria MDIC 279 de 18/11/2011

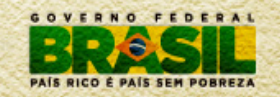

# **Formulário a ser preenchido**

#### DECLARAÇÃO DE ORIGEM

CERTAME \_\_\_\_\_\_\_\_\_\_, DE \_\_\_\_/ \_\_\_\_/\_\_\_\_\_\_

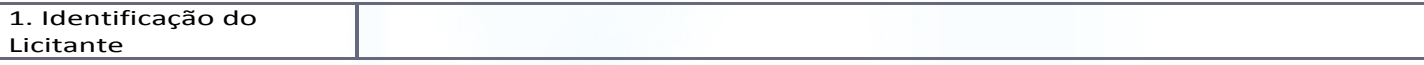

PRODUTO OBJETO DA LICITAÇÃO

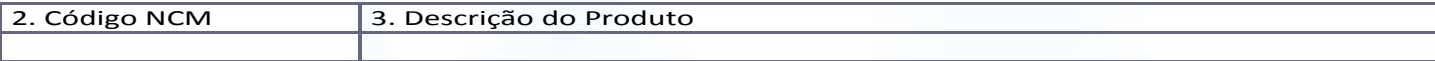

#### MATERIAIS UTILIZADOS NA PRODUÇÃO

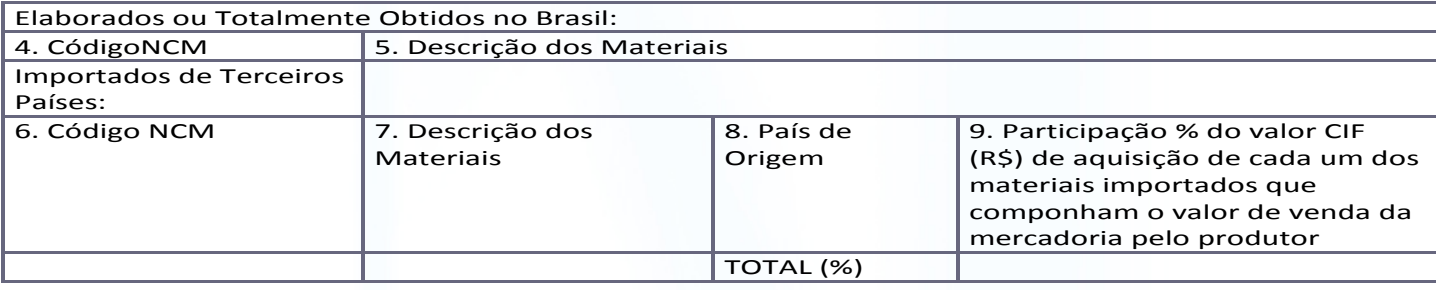

10.Descrição do Processo Produtivo:

11.Descrição do Requisito de Origem:

### 12. DECLARAÇÃO DE ORIGEM

Declaramos para os fins de direito que o descrito neste documento é verdadeiro, sendo fiel a comprovação da origem do produto ofertado neste certame licitatório, submetendo-nos às penalidades legais, por omissão ou falsa informação desta declaração, definidas na legislação brasileira.

### 13. Local e data

Nome, cargo e assinatura do licitante

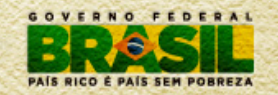

### **Preenchimento – Cabeçalho**

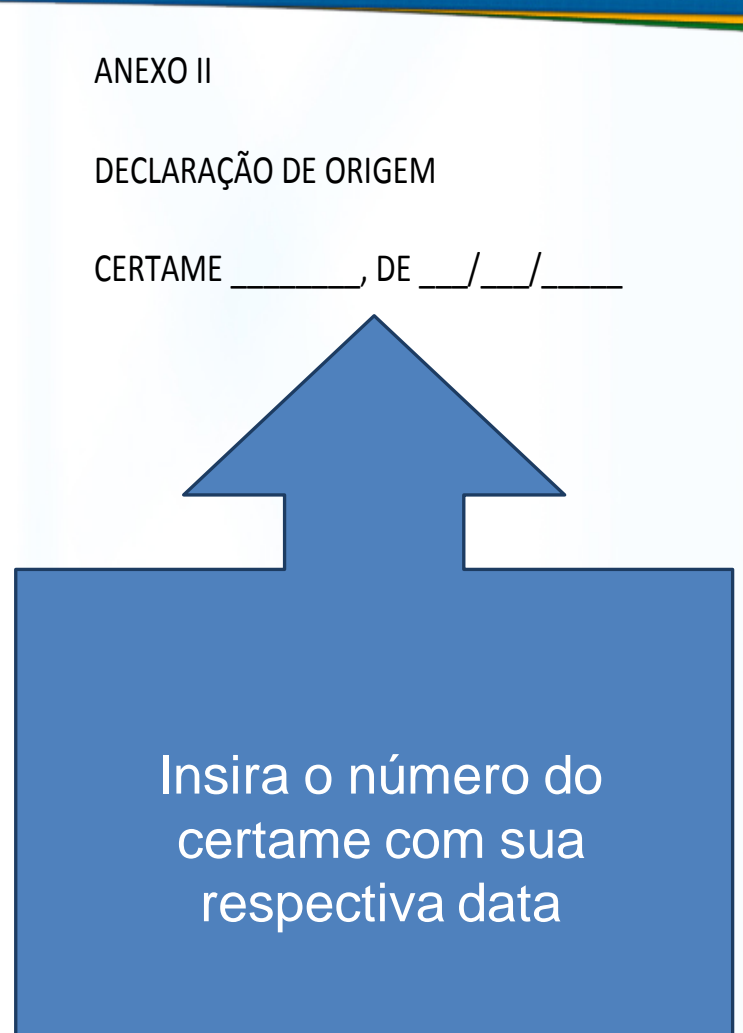

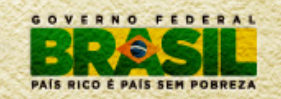

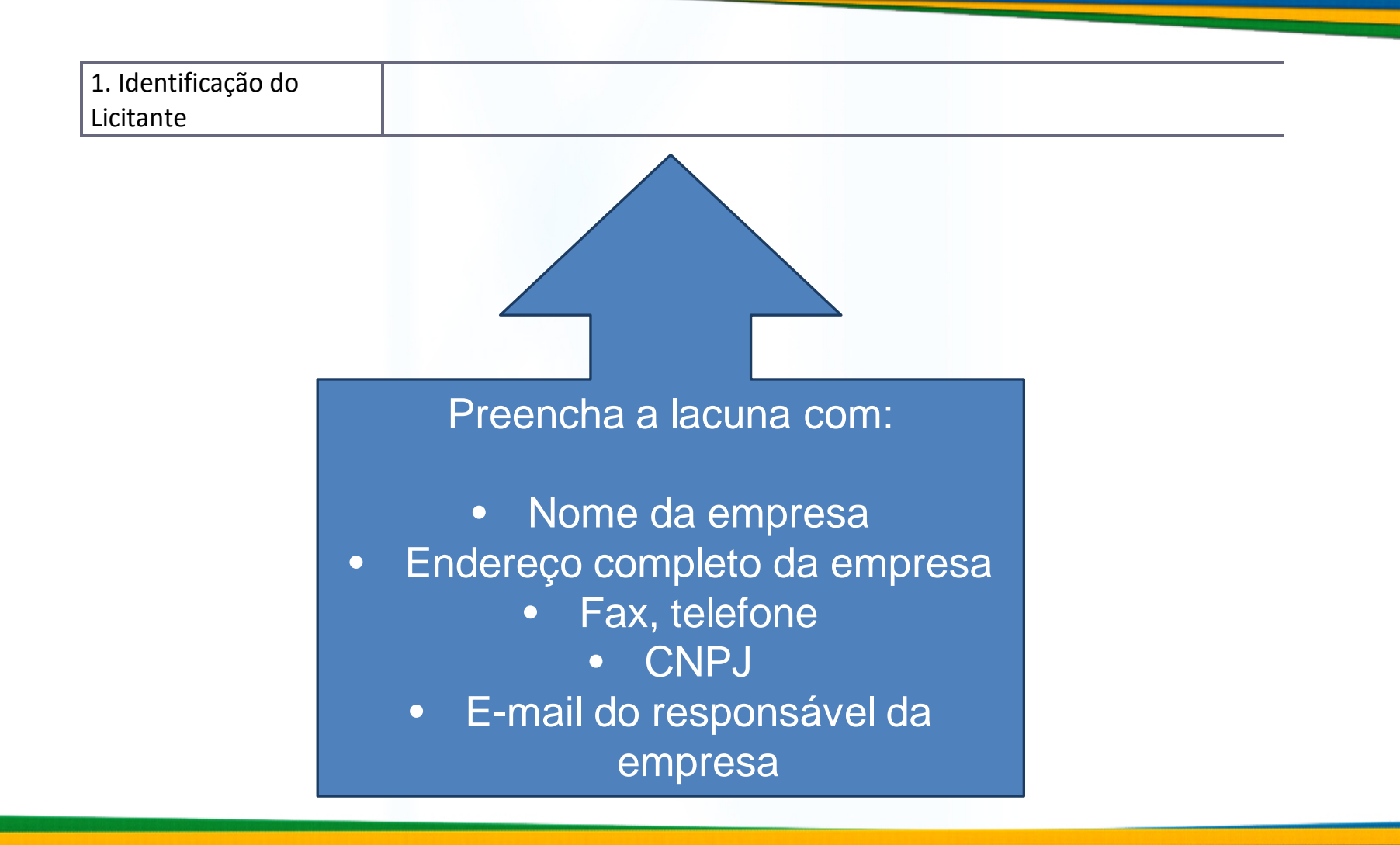

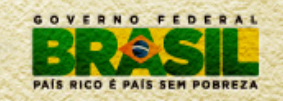

### PRODUTO OBJETO DA LICITAÇÃO

2. Código NCM

A NCM é um código que identifica produtos. Informações detalhadas: [http://www.desenvolvimento.gov.](http://www.desenvolvimento.gov.br/sitio/interna/interna.php?area=5&menu=1090)

[br/sitio/interna/interna.php?area=](http://www.desenvolvimento.gov.br/sitio/interna/interna.php?area=5&menu=1090) [5&menu=1090](http://www.desenvolvimento.gov.br/sitio/interna/interna.php?area=5&menu=1090)

> Preencha a lacuna com o número do Código NCM (Nomenclatura Comum do Mercosul) correspondente ao produto objeto de aplicação de margem de preferência

O Decreto 7.601 de 07/11/2011 contém uma lista das NCM cujas licitações sofrerão aplicação de margem de preferência. Informações detalhadas: [http://www2.camara.gov.br/l](http://www2.camara.gov.br/legin/fed/decret/2011/decreto-7601-7-novembro-2011-611734-anexo-pe.pdf) [egin/fed/decret/2011/decret](http://www2.camara.gov.br/legin/fed/decret/2011/decreto-7601-7-novembro-2011-611734-anexo-pe.pdf) [o-7601-7-novembro-2011-](http://www2.camara.gov.br/legin/fed/decret/2011/decreto-7601-7-novembro-2011-611734-anexo-pe.pdf) 11734-anexo-pe.pdf

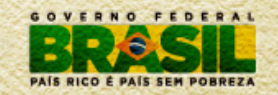

### PRODUTO OBJETO DA LICITAÇÃO

3. Descrição do Produto

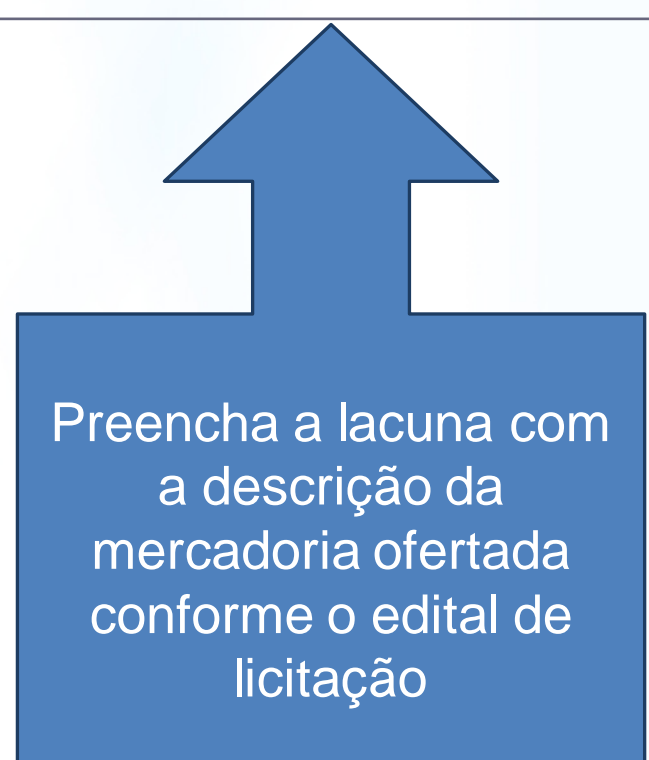

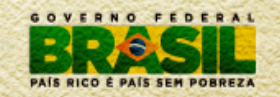

## **Preenchimento – Campos 4 e 5**

### MATERIAIS UTILIZADOS NA PRODUÇÃO

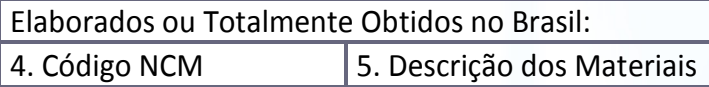

Preencha as lacunas com cada código NCM dos produtos nacionais que foram insumos/matériasprimas para fabricação do produto ofertado (campo 4)

Campo 5 - Preencha as lacunas com a descrição dos bens relacionados com cada código NCM informado no campo 4.

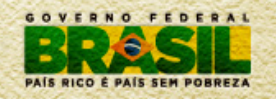

# **Preenchimento – Campos 6 a 9**

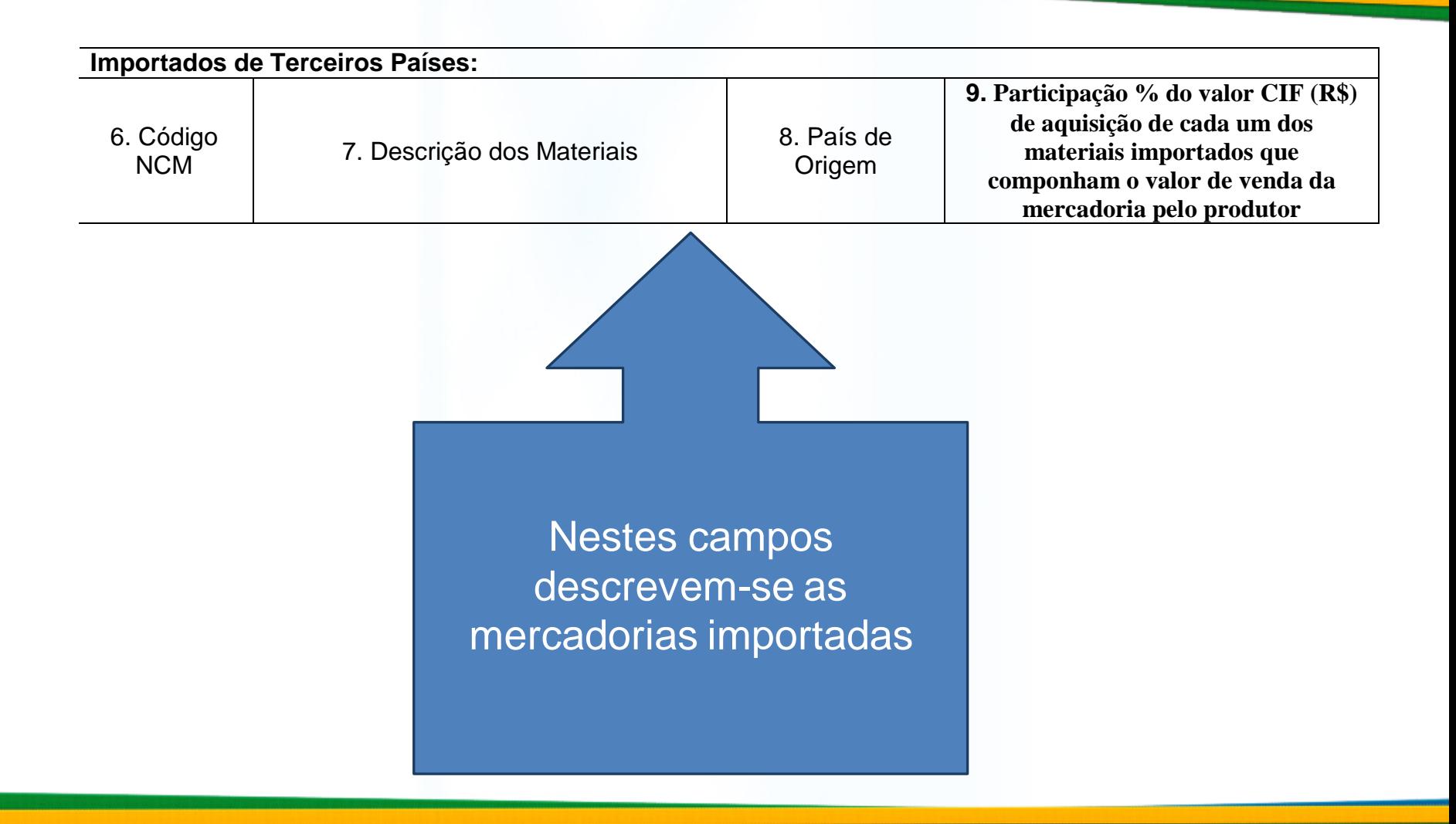

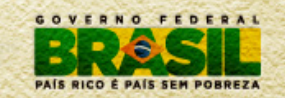

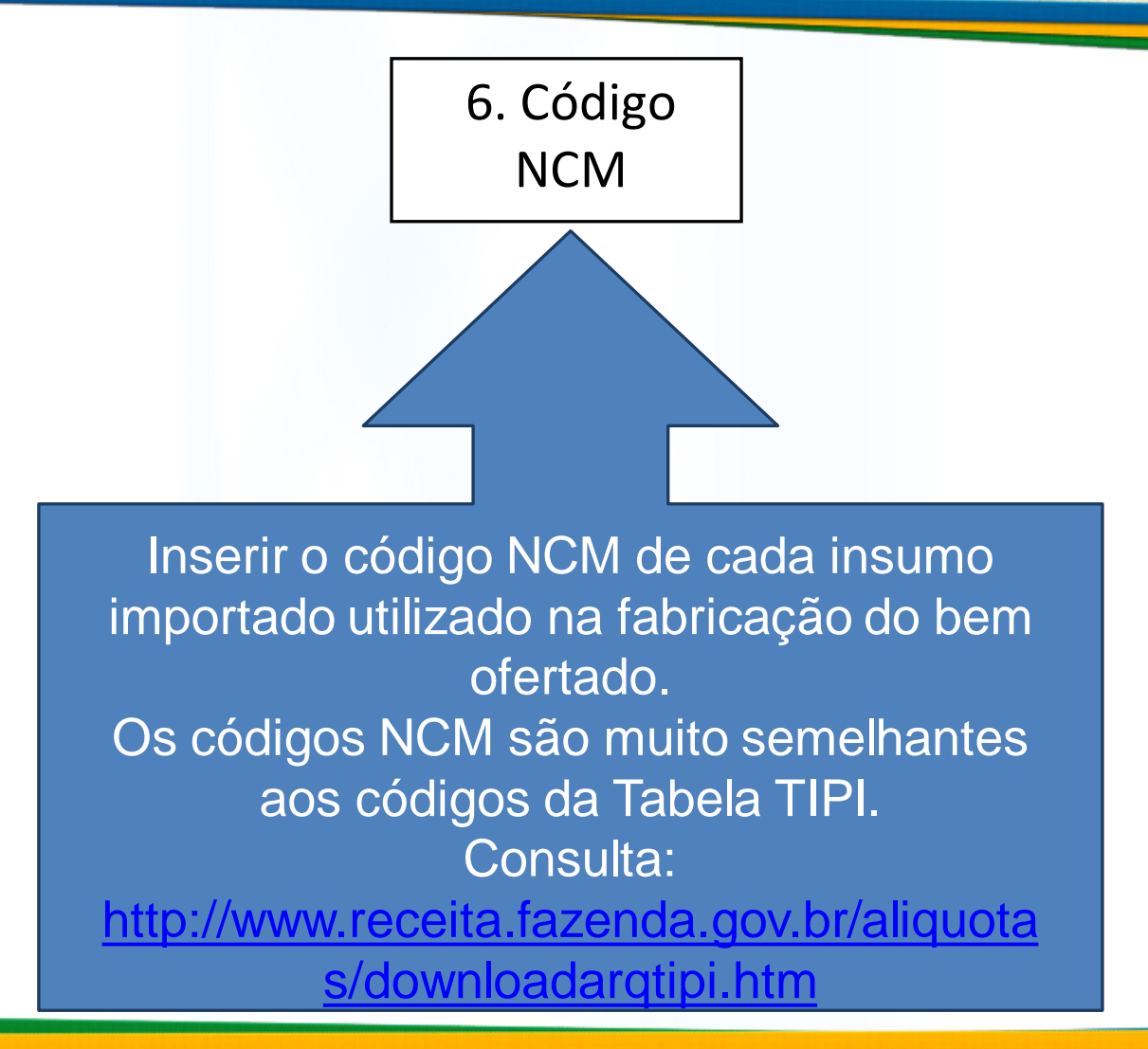

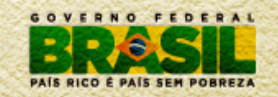

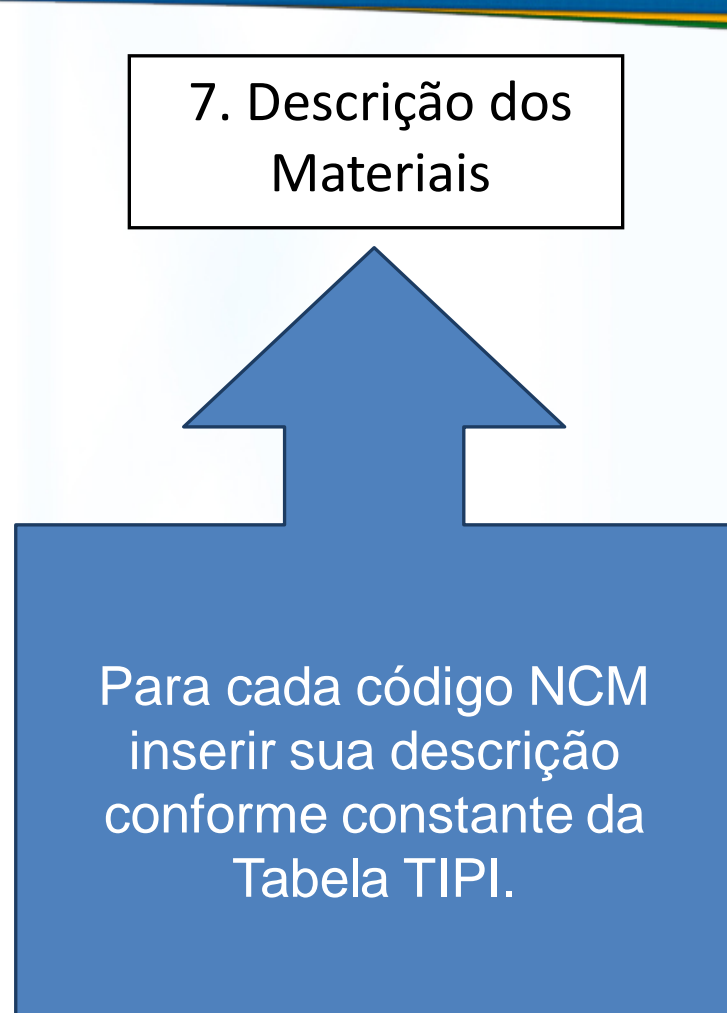

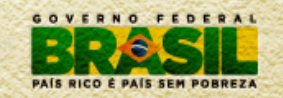

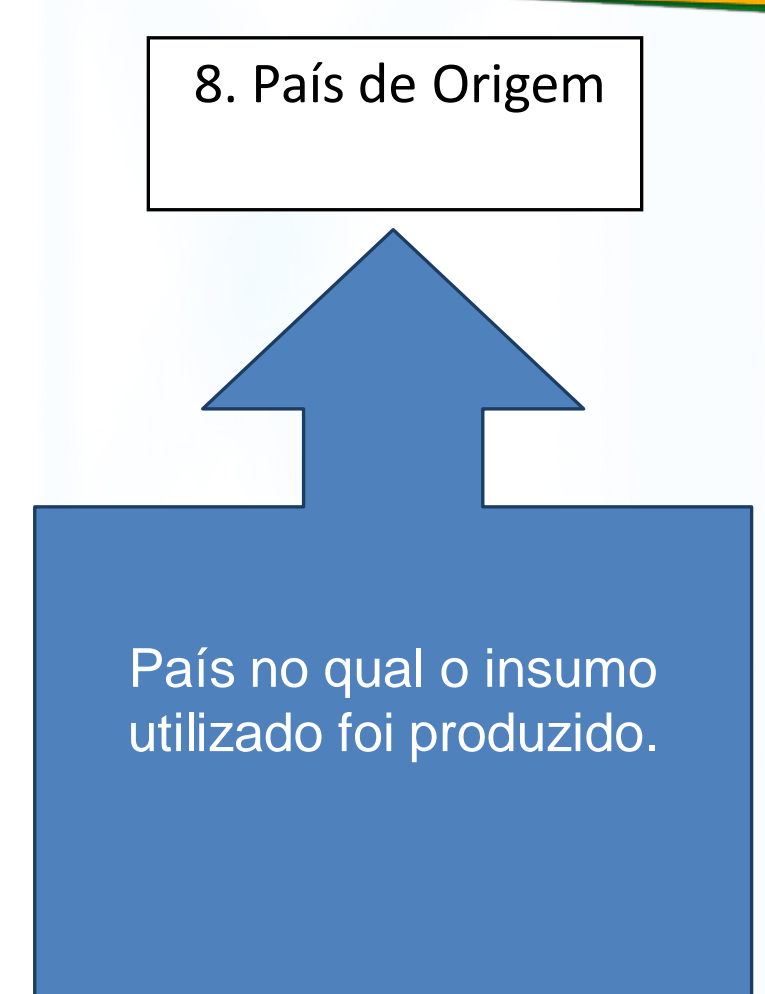

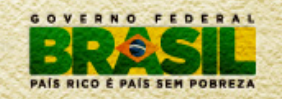

9. Participação % do valor CIF (R\$) de aquisição de cada um dos materiais importados que componham o valor de venda da mercadoria pelo produtor

Valor CIF: é o valor do produto importado já desembaraçado no Brasil, o que inclui transporte, seguro e frete internacionais e os custos com taxas e impostos na fronteira/porto

> Informar o percentual, em Reais, que o valor dos insumos importados representa no valor de venda da mercadoria ofertada.

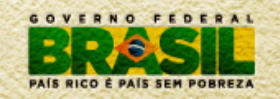

**10.Descrição do Processo Produtivo:**

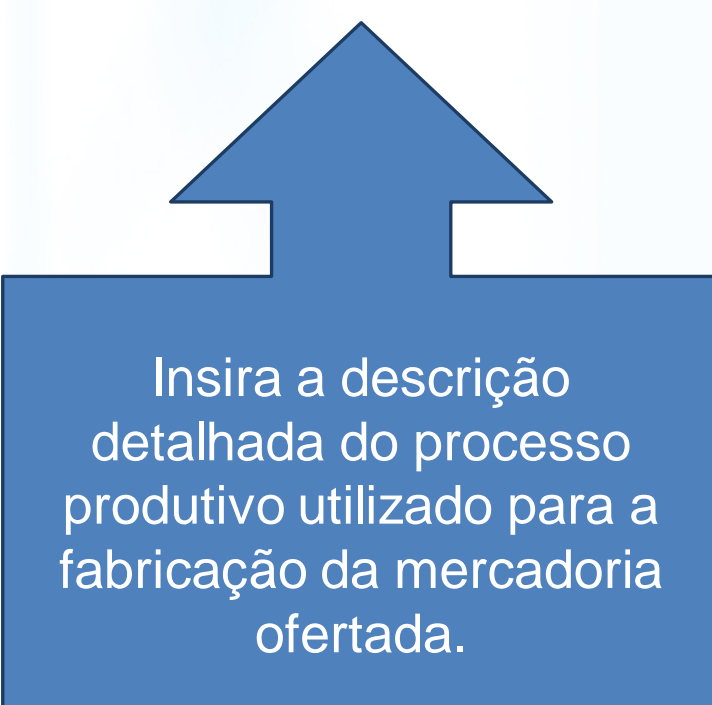

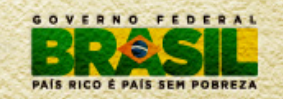

**11.Descrição do Requisito de Origem:**

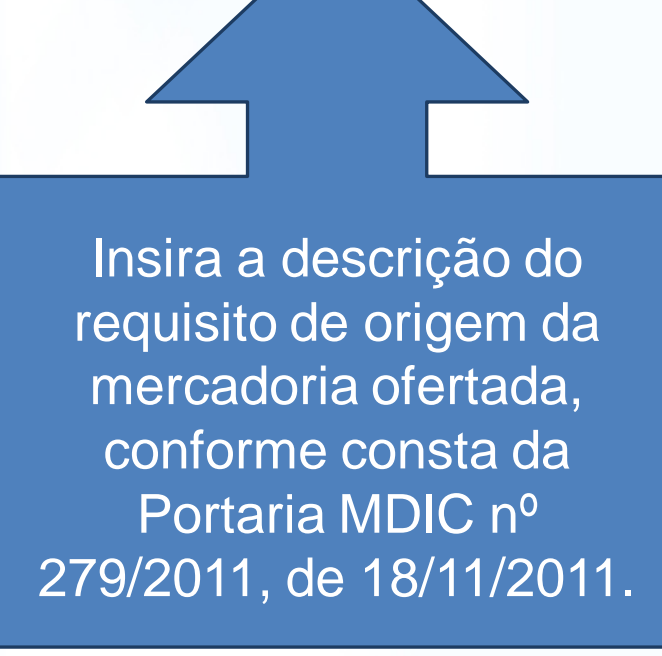

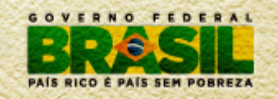

### 12. **DECLARAÇÃO DE ORIGEM**

**Declaramos para os fins de direito que o descrito neste documento é verdadeiro, sendo fiel a comprovação da origem do produto ofertado neste certame licitatório, submetendo-nos às penalidades legais, por omissão ou falsa informação desta declaração, definidas na legislação brasileira.**

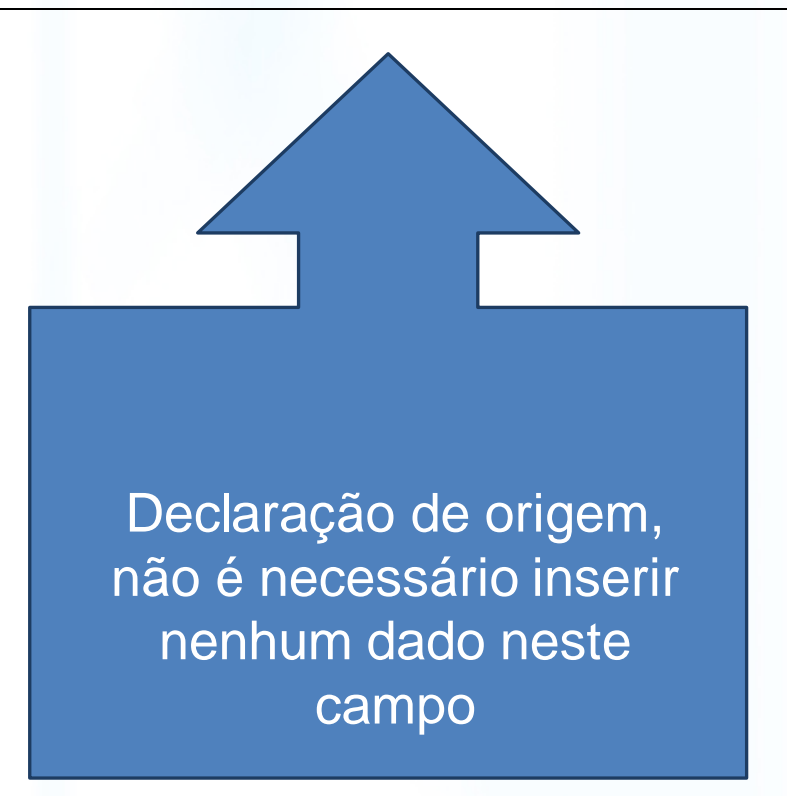

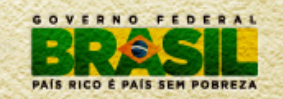

13. Local e data

Nome, cargo e assinatura do licitante

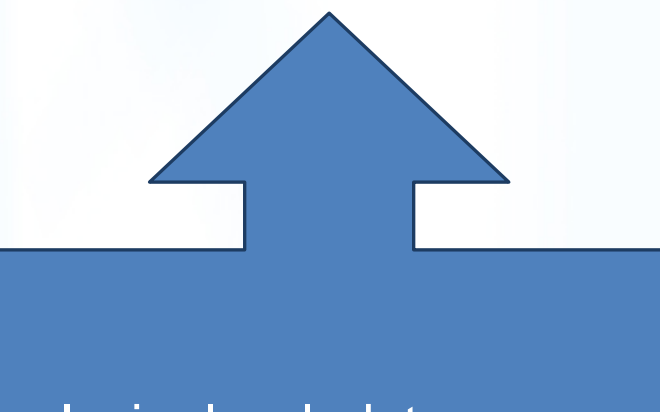

Insira local, data, nome cargo e assinatura do licitante

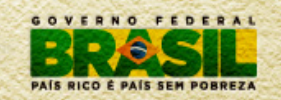